I. C. "VINCENZO MENNELLA" LACCO AMENO (NA) Prot. 0000291 del 21/01/2023 II (Uscita)

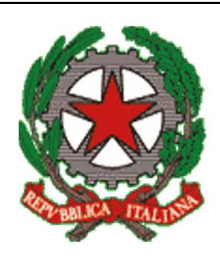

Istituto Comprensivo Statale "Vincenzo Mennella" Corso Angelo Rizzoli, 118 - 80076 LACCO AMENO (Napoli) Tel. 081 197 25 485 - C.M.NAIC88000T - C.F.91005950638 E-mail: naic88000t@istruzione.it - Sito web: www.icmennella.gov.it

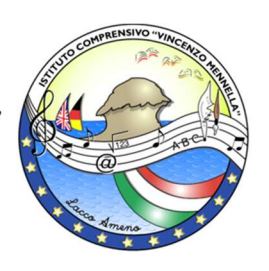

# REGOLAMENTO ORGANI COLLEGIALI IN MODALITÀ TELEMATICA

Approvato nella seduta del Collegio Docenti del 07 aprile 2020 Revisionato il 30 dicembre 2022

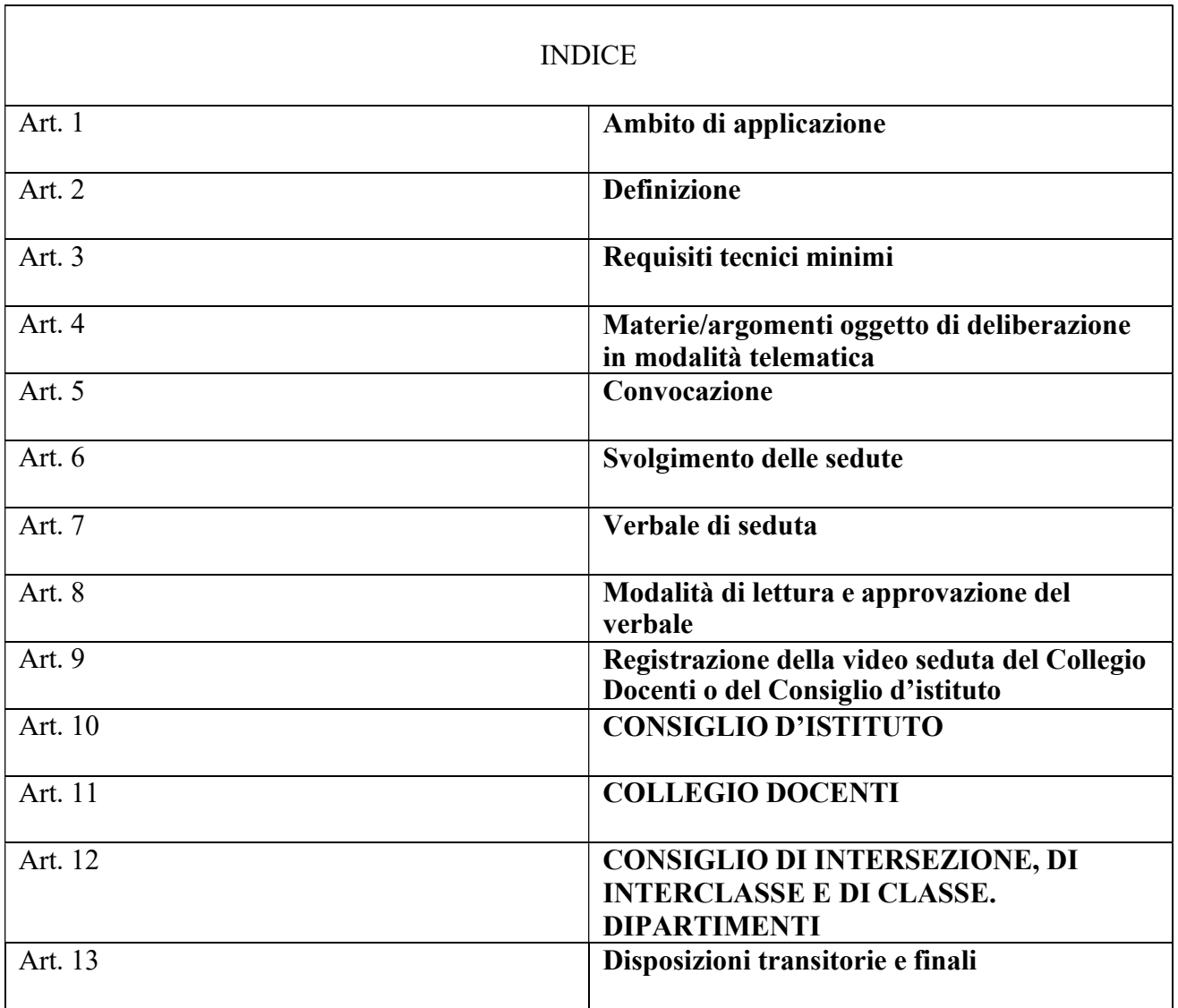

## Art. 1 - Ambito di applicazione

1. Il presente Regolamento disciplina lo svolgimento, in modalità telematica, delle riunioni degli OO.CC. dell'Istituto Comprensivo "Vincenzo Mennella".

2. In caso di necessità dettate dalla situazione contingente ed in via eccezionale, il collegio dei docenti ed il consiglio d'istituto del presente istituto, nonché tutti gli altri OO.CC., potranno svolgersi on line secondo le modalità di seguito elencate, nel rispetto di criteri di trasparenza e tracciabilità previamente fissati dal dirigente scolastico, che si farà carico di individuare sistemi di identificazione certi dei presenti, della regolarità dello svolgimento delle sedute, nonché di adeguata pubblicità delle stesse.

# Art. 2 - Definizione

1. Ai fini del presente regolamento, per "riunioni in modalità telematica", nonché per "sedute telematiche", si intendono le riunioni degli organi collegiali di cui all'art.1 per le quali è prevista la possibilità che tutti i componenti dell'organo partecipino a distanza, esprimendo la propria opinione e/o il proprio voto mediante l'uso di apposite funzioni presenti nella piattaforma telematica Google Workspace for Education, con motivata giustificazione, attraverso le applicazioni Meet, Classroom, Google Moduli.

# Art. 3 - Requisiti tecnici minimi

1. La partecipazione a distanza alle riunioni dei suddetti OO.CC. presuppone la disponibilità di strumenti telematici idonei a consentire la comunicazione in tempo reale a due vie e, quindi, il collegamento simultaneo fra tutti i partecipanti.

2. Le strumentazioni e gli accorgimenti adottati devono comunque assicurare la massima riservatezza possibile delle comunicazioni e consentire a tutti i partecipanti alla riunione la possibilità di:

a) visione degli atti della riunione;

b) intervento nella discussione;

c) scambio di documenti;

d) votazione;

e) approvazione del verbale.

3. Sono considerate tecnologie idonee: teleconferenza, videoconferenza, posta elettronica, chat, modulo di Google, Bacheca di Argo.

#### Art. 4 - Materie/argomenti oggetto di deliberazione in modalità telematica

1. L'adunanza telematica sarà utilizzata dagli OO.CC. per deliberare sulle materie di propria competenza per le quali è impossibilitata/sconsigliata di fatto la partecipazione collegiale in presenza. Nell'ipotesi di votazioni a scrutinio segreto viene assicurata la riservatezza del voto con idonei strumenti informatici.

#### Art. 5 - Convocazione

Gli organi collegiali, in caso di impedimento per causa di forza maggiore (periodo di sospensione

attività didattiche e di chiusura delle scuole per emergenza sanitaria prolungata o altro), possono essere convocati con modalità on line, da remoto, e svolti nello stesso modo con utilizzo di strumenti individuali adatti allo scopo utilizzando piattaforme che garantiscano la privacy.

1. La convocazione delle adunanze degli OO.CC. in modalità telematica, deve essere inviata, a cura del Presidente o del Dirigente Scolastico, a tutti componenti dell'organo almeno 5 giorni prima della data fissata per l'adunanza, tramite posta elettronica all'indirizzo mail istituzionale di ogni docente/componente (nel caso di genitori tramite l'account istituzionale dei propri figli): nome.cognome@icmennella.edu.it, o tramite apposita funzione del registro elettronico. L'invio delle suddette comunicazioni vale come avvenuta notifica.

2. La convocazione contiene l'indicazione del giorno, dell'ora, degli argomenti all'ordine del giorno e dello strumento telematico utilizzato nella modalità a distanza (videoconferenza, posta elettronica certificata, posta elettronica di cui il componente dell'organo garantisca di fare uso esclusivo e protetto, modulo di Google di cui il componente organo garantisca di fare uso esclusivo e protetto).

# Art. 6 - Svolgimento delle sedute

1. Per la validità dell'adunanza telematica restano fermi i requisiti di validità richiesti per l'adunanza ordinaria:

a) regolare convocazione di tutti gli aventi diritto;

b) verifica del quorum costitutivo (la metà più uno degli aventi diritto) tramite invio di Modulo Google (o altro similare) ad inizio e fine seduta come autocertificazione della partecipazione;

c) verifica del quorum deliberativo (la metà più uno dei voti validamente espressi) attraverso la seguente modalità: tramite invio di Modulo Google (o altro similare) per l'operazione di voto oppure registrazione del voto tramite la chat di Meet di Google;

La sussistenza di quanto indicato alle lettere a), b) e c) è verificata e garantita da chi presiede l'organo collegiale e dal segretario che ne fa menzione nel verbale di seduta.

2. Preliminarmente alla trattazione dei punti all'ordine del giorno, compete al segretario verbalizzante verificare la sussistenza del numero legale dei partecipanti.

#### Art. 7 - Verbale di seduta

1. La verbalizzazione delle sedute degli OO.CC. avviene redigendo apposito verbale così strutturato:

- PRIMA PARTE: in cui si attesta la data, l'ora, gli estremi dell'avviso di convocazione, l'o.d.g., i presenti, gli assenti (come report da Modulo Google o similare);
- SECONDA PARTE: in cui si riportano le materie trattate relative ai singoli punti all'o.d.g., le dichiarazioni messe a verbale, le mozioni presentate (con l'indicazione del testo completo, del nome del presentatore e dei risultati della discussione e dell'eventuale approvazione), l'eventuale sospensione della seduta, gli eventuali abbandoni od allontanamenti, l'orario di chiusura della seduta, gli estremi (numero delle delibere) e le motivazioni delle delibere prese, numero dei votanti, quorum costitutivo, quorum deliberativo, dichiarazioni di voto, numero dei voti favorevoli, numero dei voti contrari, numero dei voti degli astenuti, esito finale delle votazioni;

 QUARTA PARTE: in cui si riporta la firma del segretario verbalizzante e del Presidente della seduta e gli allegati eventuali.

#### Art. 8 - Modalità di lettura e approvazione del verbale

- 1. Il verbale viene approvato, di norma, nella seduta successiva. In caso contrario si procederà all'approvazione nella prima seduta utile.
- 2. Il Presidente, in apertura della seduta successiva, chiede espressamente se vi siano richieste di chiarimenti, integrazioni o rettifiche da apportare al verbale della seduta precedente;
- 3. In assenza di interventi si procede all'approvazione del verbale;
- 4. In presenza di interventi si procede nella seguente maniera: il docente che chiede una integrazione o rettifica al verbale della seduta precedente motiva brevemente la sua richiesta e comunica al segretario verbalizzante le dichiarazioni da mettere a verbale. Tali dichiarazioni, che possono riguardare anche fatti o situazioni che non coinvolgono direttamente il soggetto che prende la parola, vengono trasfuse nel verbale della seduta oggetto di approvazione;
- 5. Le fasi di cui ai commi 1, 2, 3 e 4 devono concludersi in tempi congrui, di norma in un tempo massimo di 30'. Non è consentito a nessun altro docente fare interventi durante l'espletamento delle suddette fasi;
- 6. Solo dopo l'espletamento delle suddette fasi ogni docente che ne faccia richiesta potrà fare brevi interventi a chiarimento e precisazione di quanto precedentemente espresso;
- 7. Dopo tali interventi il Presidente pone in votazione le proposte di rettifica e l'approvazione del verbale stesso. Il testo approvato diventa l'unico atto pubblico dell'organo collegiale.
- 8. È fatto assoluto divieto ai docenti ed al Presidente assumere atteggiamenti di scherno e derisione o lesivi dell'onorabilità dei componenti del Collegio. È consentita l'espressione di giudizi critici, se motivati, sui singoli punti all'o.d.g. fatto salvo il diritto del docente a cui sia stata rivolta una critica di rispondere e far verbalizzare le sue dichiarazioni.

#### Art. 9 - Registrazione della video seduta del Collegio Docenti o del Consiglio d'istituto

L'uso della video registrazione della seduta del Collegio Docenti e del Consiglio d'istituto è consentito solo se finalizzato alla redazione del verbale e non anche all'uso personale. In tal caso, e previa proposta da parte del Presidente, deve essere comunque autorizzato dallo stesso organo collegiale con apposita mozione ad hoc che sarà sottoposta a votazione prima di ogni seduta.

#### Art. 10 - Consiglio di Istituto.

Può essere convocato un consiglio d'istituto on line sia ordinario, che straordinario per urgenti e gravi motivi adottando le seguenti procedure:

a) la convocazione del consiglio d'istituto in modalità on line, deve essere inviata, a cura del Presidente, a tutti componenti dell'organo, almeno 5 giorni prima della data fissata per l'adunanza, tramite posta elettronica all'indirizzo mail istituzionale di ogni componente nome.cognome@icmennella.edu.it. L'invio delle suddette comunicazioni vale come avvenuta notifica.

Via mail, o nella piattaforma Google, al massimo un'ora prima del Consiglio, sarà inserito

un avviso con il link (o nickname) da utilizzare per connettersi alla videoconferenza programmata;

- b) Relativamente alle delibere si procederà alle votazioni durante la seduta on line per appello nominale.
- c) Nel caso in cui un consigliere dovesse perdere la connessione durante le operazioni di voto potrà inviare tempestivamente la propria dichiarazione di voto tramite Whatsapp o mail. La mail verrà protocollata e allegata al verbale della seduta on line.
- d) Nel caso in cui un componente dovesse perdere il collegamento al Modulo Google per poter effettuare una votazione potrà ricorrere alla chat di Meet, previo avviso al segretario e al presidente della seduta.
- e) Nel caso in cui si verifichi l'impossibilità di partecipare ai lavori per problemi di connessione, il consigliere invierà con una mail autocertificazione per risultare assente giustificato.
- f) La mancata comunicazione via mail, entro il termine stabilito, corrisponde all'assenza dalla seduta digitale del Consiglio.
- g) Le sedute sono regolarmente verbalizzate tramite apposito verbale che viene formalmente approvato nella seduta successiva. L'estratto del verbale contenente le delibere adottate verrà pubblicato all'ALBO ON LINE dell'istituto almeno 5gg prima della seduta successiva.
- h) Per la validità dell'adunanza telematica restano fermi i requisiti di validità richiesti per l'adunanza in presenza:
	- verifica del quorum costitutivo (la metà più uno degli aventi diritto) per appello nominale;
	- verifica del *quorum deliberativo* per appello nominale;

## Art. 11-Collegio Docenti

Può essere convocato un collegio docenti on line sia ordinario (cioè previsto nel piano annuale delle attività), sia straordinario per urgenti e gravi motivi adottando le seguenti procedure:

- a) la convocazione del collegio docenti in modalità on line, deve essere inviata, a cura del Dirigente scolastico, a tutti componenti dell'organo, almeno 5 giorni prima della data fissata per l'adunanza, tramite apposita funzione del registro elettronico Argo o tramite posta elettronica all'indirizzo mail istituzionale di ogni docente nome.cognome@icmennella.edu.it. L'invio delle suddette comunicazioni vale come avvenuta notifica.
- b) nella convocazione sarà indicato il giorno, l'ora e l'ordine del giorno;
- c) nel registro elettronico, o nella piattaforma Google, al massimo un'ora prima del collegio docenti, sarà inserito un avviso con il link (o nickname) da utilizzare per connettersi alla videoconferenza del Collegio docenti;
- d) nel caso in cui un docente dovesse perdere la connessione durante le operazioni di voto potrà inviare tempestivamente la propria dichiarazione di voto tramite Whatsapp o mail. La mail verrà protocollata e allegata al verbale della seduta on line.
- e) nel caso in cui un docente dovesse perdere il collegamento al Modulo Google per poter effettuare una votazione potrà ricorrere alla chat di Meet, previo avviso al segretario e al presidente della seduta.
- f) nel caso in cui si verifichi l'impossibilità di partecipare ai lavori per problemi di connessione, il docente invierà con una mail autocertificazione per risultare assente giustificato.
- g) la mancata comunicazione via mail, entro il termine stabilito, corrisponde all'assenza dalla seduta digitale del Consiglio.
- h) verranno caricati sul registro elettronico o in apposito gruppo di Google Classroom i documenti necessari per la discussione;
- i) i microfoni di tutti dovranno essere spenti durante il collegio docenti;
- j) la prenotazione degli interventi avverrà usando la chat o la funzione "alzata di mano" presente in Google Meet (o similare);
- k) le sedute sono regolarmente verbalizzate tramite apposito verbale che viene formalmente approvato nella seduta successiva.
- l) per la validità dell'adunanza telematica restano fermi i requisiti di validità richiesti per l'adunanza in presenza:
	- verifica del *quorum costitutivo* (la metà più uno degli aventi diritto) tramite invio di Modulo Google (o similare) ad inizio e fine seduta con autocertificazione della partecipazione;
	- verifica del *quorum deliberativo* (la metà più uno dei voti validamente espressi) attraverso la seguente modalità: tramite invio di Modulo Google (o altro similare) per l'operazione di voto oppure registrazione del voto tramite la chat di Meet di Google;

# Art.12- Consiglio di Intersezione, di Interclasse e di classe. Dipartimenti

Gli OO.CC. di cui sopra possano essere convocati on line sia in via ordinaria (cioè previsto nel piano annuale delle attività), sia straordinaria per urgenti e gravi motivi adottando le seguenti procedure:

- a) la convocazione in modalità on line, deve essere inviata, a cura del Dirigente scolastico, a tutti componenti dell'organo, almeno 5 giorni prima della data fissata per l'adunanza, tramite apposita funzione del registro elettronico Argo o tramite posta elettronica all'indirizzo mail istituzionale di ogni docente nome.cognome@icmennella.edu.it. L'invio delle suddette comunicazioni vale come avvenuta notifica.
- b) nella convocazione sarà indicato il giorno, l'ora e l'ordine del giorno;
- c) nel registro elettronico, o nella piattaforma Google, al massimo un'ora prima della seduta, sarà inserito un avviso con il link (o nickname) da utilizzare per connettersi alla videoconferenza;
- d) nel caso in cui un docente dovesse perdere la connessione durante le operazioni di voto potrà inviare tempestivamente la propria dichiarazione di voto tramite Whatsapp o mail. La mail verrà protocollata e allegata al verbale della seduta;
- e) nel caso in cui un docente dovesse perdere il collegamento al Modulo Google per poter effettuare una votazione potrà ricorrere alla chat di Meet, previo avviso al segretario e al presidente della seduta;
- f) nel caso in cui si verifichi l'impossibilità di partecipare ai lavori per problemi di connessione, il docente invierà con una mail autocertificazione per risultare assente giustificato;
- g) la mancata comunicazione via mail, entro il termine stabilito, corrisponde all'assenza dalla seduta  $\qquad \qquad \text{on} \qquad \qquad \text{line};$
- h) i microfoni di tutti i docenti dovranno essere spenti;
- i) la prenotazione degli interventi avverrà usando la chat presente in Google Meet (o similare);
- j) le sedute sono regolarmente verbalizzate tramite apposito verbale che viene formalmente approvato nella seduta successiva.
- k) per la validità dell'adunanza telematica restano fermi i requisiti di validità richiesti per l'adunanza in presenza:
	- verifica del quorum costitutivo (la metà più uno degli aventi diritto) tramite invio di modulo Google (o similare) ad inizio e fine seduta con autocertificazione della partecipazione;
	- verifica del *quorum deliberativo* (la metà più uno dei voti validamente espressi) attraverso la seguente modalità: tramite invio di Modulo Google (o altro similare) per l'operazione di voto oppure registrazione del voto tramite la chat di Meet di Google.

#### Art. 13 - Disposizioni transitorie e finali

1. Il presente Regolamento entra in vigore dal momento della sua approvazione e verrà revisionato ogni qual volta sarà necessario in base alle esigenze che lo richiederanno.

Revisione n.1 in data 30\_12\_2022